**Aimersoft DRM Media Converter крякнутая версия With Keygen Скачать**

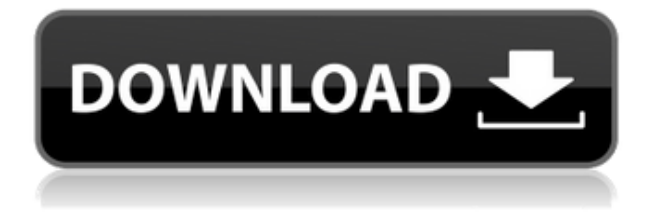

**Aimersoft DRM Media Converter Crack + Activation Key Latest**

DRM Media Converter — это простой программный инструмент, который позволяет сохранять аудио/видео файлы wav.mp3.asf в форматы MP3, MP4, AVI, MOV, WMV, M4V, MPG, MPEG и MP2. Он также может конвертировать файлы с защитой DRM в MP3, MP4, AVI, MOV, WMV, M4V, MPG, MPEG и MP2. Йохум Лау Джохум Лау (родился 13 января 1991 г.) - профессиональный хоккейный

нападающий китайскоамериканского происхождения, в настоящее время играющий за клуб « Куньлунь Ред Стар» Континентальной хоккейной лиги (КХЛ). Игровая карьера Джуниор Лау присоединился к батальону Норт-Бэй Хоккейной лиги Онтарио (ОХЛ) в возрасте 15 лет в 2007–2008 годах, где он в основном играл в защите команды. В следующем году Лау был назван финалистом Мемориального трофея Джима Пигготта, присуждаемого лучшему защитнику команды. Он также был выбран в команду новичков ОХЛ. Затем Лау записал свой первый гол в ОХЛ в победе «Батальона» со счетом 2: 1 над «Миссиссога Сент-Майклс Мэйджорс» 3 декабря 2008 года. 1

сентября 2010 года Лау покинул Норт-Бэй в качестве свободного агента и согласился подписать контракт начального уровня с «Коламбус Блю Джекетс». Вскоре после подписания контракта с «Блю Джекетс» Лау посетил тренировочный лагерь и 17 октября 2010 года был отдан в аренду команде Springfield Falcons Американской хоккейной лиги (АХЛ). На следующий день Лау вернулся в Норт-Бэй, и команда согласилась сохранить его услуги. 18 июля 2011 года Лау подписал трехлетний контракт начального уровня с «Коламбус Блю Джекетс». Несмотря на то, что Лау покинул тренировочный лагерь «Блю Джекетс», 20 сентября 2011 года Лау был исключен по завершении предсезонной подготовки.

профессиональный дебют с командой состоялся 11 октября 2011 года. Он вернулся в ECHL, чтобы играть за South Carolina Stingrays в сезоне 2012–13, где он боролся в атаке, забив 2 гола и 1 передачу в 28 играх. Профессиональный После завершения сезона ECHL Лау решил вернуться в Норт-Бэй на второй срок, согласившись остаться с батальоном на один раз.

**Aimersoft DRM Media Converter Crack + [Mac/Win] [Updated-2022]**

Aimersoft DRM Media Converter Download With Full Crack — это

инструмент для удаления DRM для музыки и видео. Он может удалять DRM в различных форматах носителей, включая MP3, AVI, WMV, ASF, RA, WMA, MP4, MKV, MOV, TTA, FLV, 3GP, 3G2 и т. д. Это мощное программное обеспечение для удаления DRM, которое также может конвертировать DRM защищенные незащищенные медиафайлы. Aimersoft DRM Media Converter может снять защиту DRM с любых песен и видео, таких как iTunes DRM, Veoh DRM, DivX DRM и так далее. Он может удалить DRM из музыки Apple iTunes, музыки Apple iTunes Plus DRM, видео Apple iTunes DRM, Amazon Music DRM, Amazon MP3 DRM и т. Д. Aimersoft DRM Media Converter также имеет мощный видео конвертер, который поддерживает практически все форматы видео и конвертирует между защищенными DRM и незащищенными видеофайлами. Aimersoft DRM Media Converter очень прост в использовании, просто выберите форматы аудио/видео, выберите выходные форматы и нажмите «Конвертировать». Aimersoft DRM Media Converter имеет некоторые функции, например: пакетное преобразование, настройки вывода, предварительный просмотр миниатюр и т. д. Aimersoft DRM Media Converter — это мощный инструмент для удаления DRM, удаляющий защиту DRM для различных аудио/видео файлов. Особенности приложения: 1.

Снимите защиту DRM с различных форматов носителей (MP3, AVI, WMV, ASF, RA, WMA, MP4, MKV, MOV, TTA, FLV, 3GP, 3G2 и т. д.) 2. Поддержка выходных медиафайлов (.m4p, .m4a, .mp3, .m4b, .aac, .aax, .m4v, .mkv, .mov, .mp2, .wav, .bink, .webm, .wma,. флак) 3. Поддерживает пакетное преобразование 4. Установите параметры вывода 5. Предварительный просмотр миниатюр 6. Снимите защиту DRM на iTunes, Amazon, Veoh, YouTube. 7. Удалите защиту DRM на Spotify, Zune. 8. Поддержка всех операционных систем Windows, включая Windows 98, Windows Me, Windows 2000, Windows XP, Windows Vista, Windows 7, Windows 8, Windows 8.1, Windows 10. 9. Сильное сжатие

(wav, aac, aax, mp3, m4a)  $10$ . Поддерживает кодировщик MP3 (макс.) 11. Поддержка двойного буфера 12. Поддержка перетаскивания 1eaed4ebc0

Aimersoft DRM Media Converter — это мощная программа, которая может помочь вам снять защиту DRM практически со всех популярных видео- и аудиоформатов. Он создан специально для пользователей Mac. С помощью этого мощного инструмента для удаления DRM вы можете конвертировать музыкальные файлы iTunes M4P с защитой DRM в MP3, AAC, AC3, AIFF, ALAC, FLAC и WAV, а также конвертировать iTunes M4B с защитой DRM в MP3, AAC, AC3, AIFF, ALAC, FLAC и WAV. Он может снять защиту DRM с iTunes DRM M4V, DRM AVI, DRM FLV, H.264 FLV и других файлов, таких как Amazon Prime M4V, Google Play M4V, XVID M4V и многих

других видеоформатов. Программное обеспечение отлично работает даже с файлами iTunes M4P DRM, которые являются новейшим форматом. Реализация: Aimersoft DRM Media Converter построен на базе Super Media Converter 6. Ключевая особенность: ► Полностью удалить защиту DRM от DRM M4P M4B M4V, FLV и других популярных видео/аудио форматов ► Защищает, кодирует, конвертирует, передает и воспроизводит файлы ► Снимите защиту DRM для видео и аудио с защищенных файлов iTunes M4P, M4B, AVI, MP4, FLV, MKV, MOV, MPG, Webm, MP3 и многих других форматов. ► Снимите защиту DRM с защищенных файлов iTunes M4V, AVI, MP4, FLV, MKV, MOV, MP3 и многих

других видеоформатов. ► Поддерживает практически все популярные аудио и видео форматы ► Снимите защиту DRM с защищенных файлов iTunes M4P, M4B, AVI, MP4, FLV, MKV, MOV, MPG, Webm, MP3 и многих других форматов. ► Поддерживает практически все популярные аудио и видео форматы ► Если у вас есть iTunes M4P, M4B, FLV и другие видео/аудиофайлы с защитой DRM, вы можете не только снять с них защиту DRM, но также защищать, кодировать, конвертировать, транслировать и воспроизводить их на своих устройствах. ► Снимите защиту DRM с защищенных файлов iTunes M4P, M4B, AVI, MP4, FLV, MKV, MOV, MPG, Webm, MP3 и многих других

форматов. ► Снимите защиту DRM аудио/видео с защищенных файлов iTunes M4P, M4B, AVI, MP4,

**What's New In Aimersoft DRM Media Converter?**

Aimersoft DRM Media Converter — это удобное программное обеспечение DRM для снятия защиты DRM с аудио- и видеофайлов. Он может конвертировать M4V/MOV/MP4/M4A/3GP/3G2/MPG/W MV/AVI/MTS/TS/TSM/MKV/M2TS/TP/H LS/FLV/RTP/LPCM/MP3/AAC/WMA в MP3/WAV , M4A/M4V/M4B/MP3/AAC/WMA/WAV/M OV/AVI/FLAC/OGG/ASF/AVI/MOD/RM/A

VI в

MP3/WAV/OGG/AMR/AC3/AIFF/FLAC/ M4A/M4B

/AIFF/MKV/MPG/3GP/WAV/ASF в MP3/WAV/OGG/AMR/AC3/AIFF/FLAC/ M4A/M4B/AIFF/MOV/AVI/MPEG/3GP/W AV/ASF/AVI/MP4/MOV

/AVI/M4B/M4A/M4V/M4P/MOD/RM/AIF F в

MP3/WAV/OGG/AMR/AC3/AIFF/FLAC/ M4A/M4B/AIFF/MP3/AAC/M4P/M4A/3G P/3G2/MP3

/AAC/WMV/AVI/MTS/TS/TSM/MKV/M2 TS/TP/HLS/FLV/RTP/LPCM/TTA/MP3/A AC/WMA в

WAV/OGG/AMR/AC3/AIFF/FLAC/M4A/ M4B

/AIFF/MP3/AAC/M4P/M4A/3GP/3G2/MP 3/AAC/WMV/AVI/MTS/TS/TSM/MKV/M2 TS/TP/HLS/FLV/RTP/LPCM/TTA/MP3/A AC/WMA . За исключением

приложений, можно настроить предустановки вывода файлов, такие как скорость передачи данных, формат вывода.

Windows ПК Минимум: ОС: Windows 7/Vista, Windows 8.1, Windows 10 Процессор: Intel Core 2 Duo или AMD Athlon  $X2$  5200+ Память: 2 ГБ ОЗУ Графика: nVidia GeForce 8800 или ATI Radeon HD 2600 DirectX: версия 9.0 или выше Жесткий диск: 7 ГБ свободного места Звук: совместимая звуковая карта Дополнительные примечания: Мак Минимум: ОС: OS X 10.7 или новее Процессор

Related links: